### **ЮЖНО-УРАЛЬСКИЙ ГОСУДАРСТВЕННЫЙ УНИВЕРСИТЕТ**

УТВЕРЖДАЮ: Директор филиала Филиал г. Златоуст

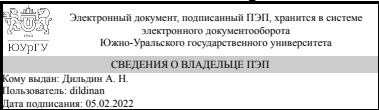

А. Н. Дильдин

### **РАБОЧАЯ ПРОГРАММА**

**дисциплины** 1.Ф.П1.13 Электроэнергетические системы и сети **для направления** 13.03.02 Электроэнергетика и электротехника **уровень** Бакалавриат **профиль подготовки** Электропривод и автоматизация электротехнологических установок и электроэнергетических систем **форма обучения** очная **кафедра-разработчик** Электрооборудование и автоматизация производственных процессов

Рабочая программа составлена в соответствии с ФГОС ВО по направлению подготовки 13.03.02 Электроэнергетика и электротехника, утверждённым приказом Минобрнауки от 28.02.2018 № 144

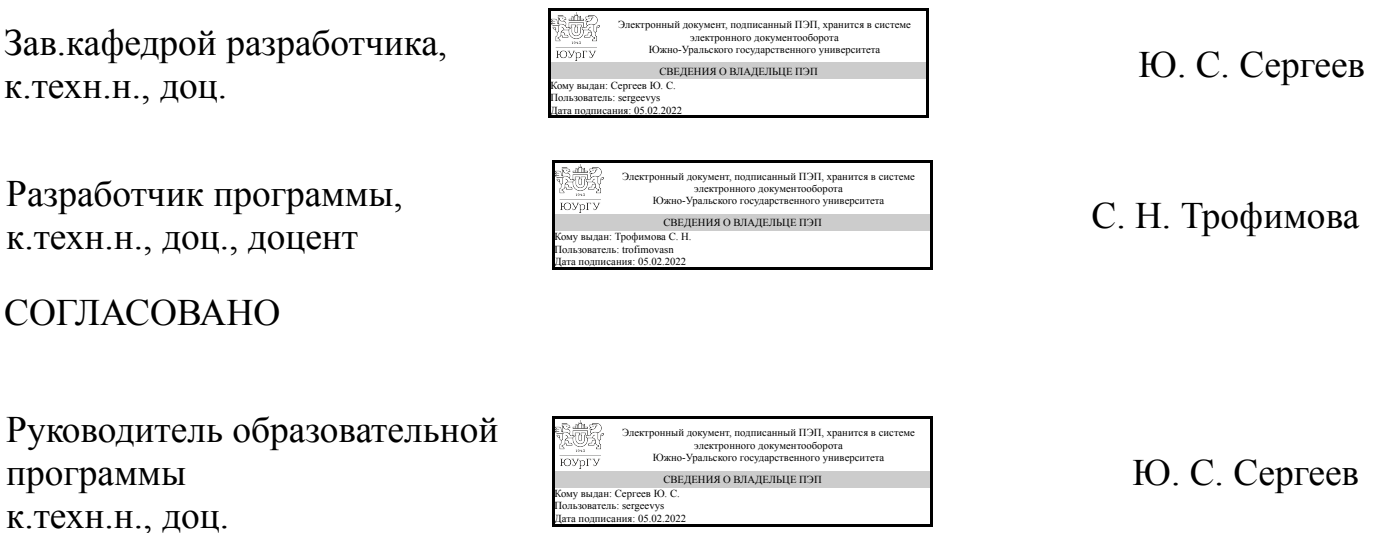

### **1. Цели и задачи дисциплины**

Цель - получение необходимых знаний в области теории передачи электрической энергии переменным током, расчета и анализа режимов работы электроэнергетических систем и сетей. Задачи: • овладеть основами расчета установившихся режимов и заданных параметров электроэнергетических систем и сетей; • овладеть методами энергосбережения в электроэнергетических системах и электрических сетях; • овладеть способами моделирования элементов и электрической сети в целом.

#### **Краткое содержание дисциплины**

Электроэнергетическая система, воздушные и кабельные линии электропередачи, схемы замещения, характеристики и параметры элементов ЭЭС, установившиеся режимы электрических сетей, заданные параметры электроэнергетических систем и сетей, баланс мощностей, потери электрической энергии, проектирование электрических сетей

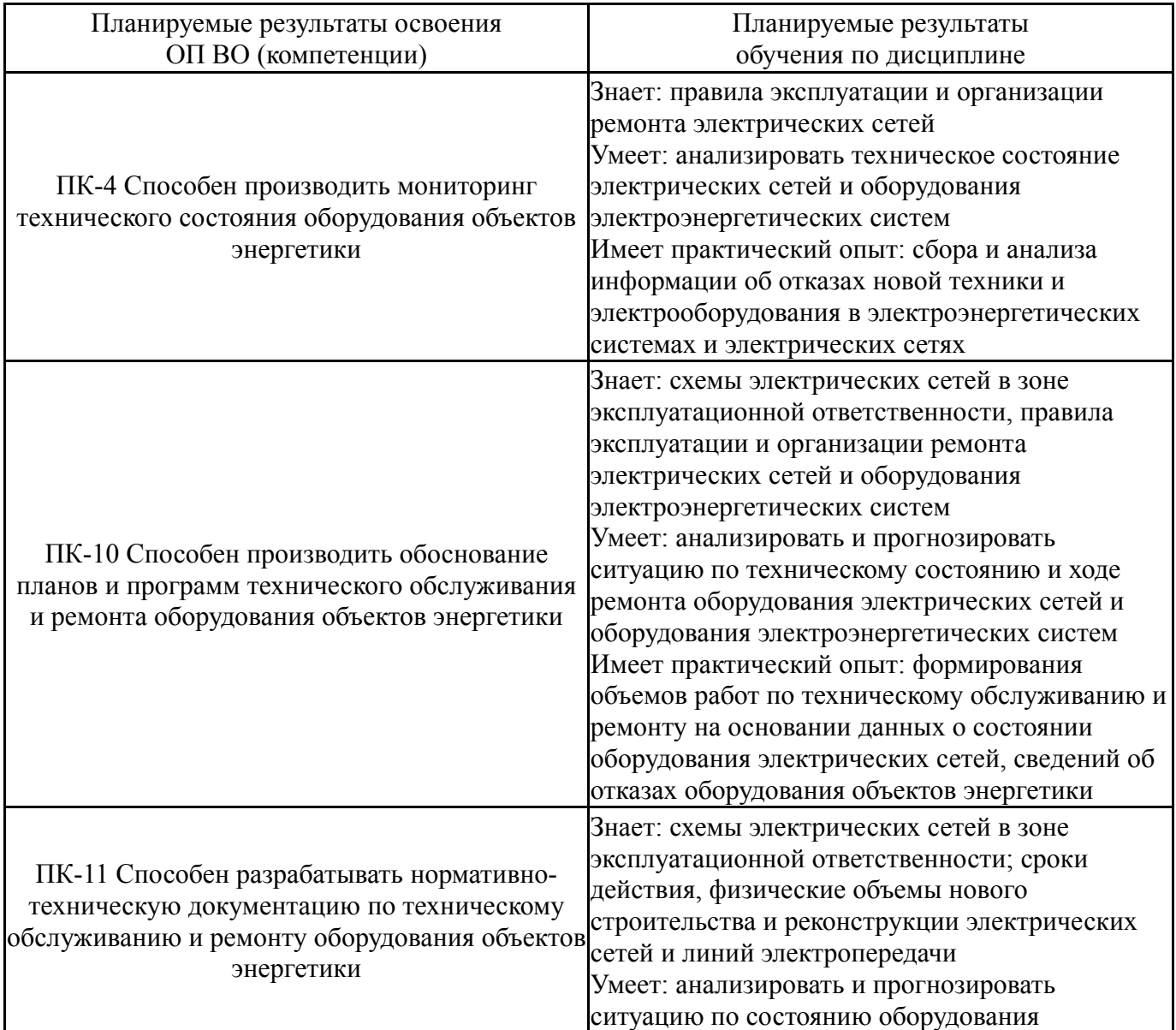

### **2. Компетенции обучающегося, формируемые в результате освоения дисциплины**

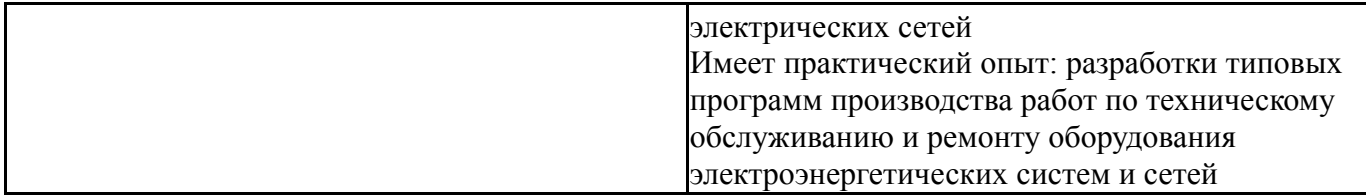

### **3. Место дисциплины в структуре ОП ВО**

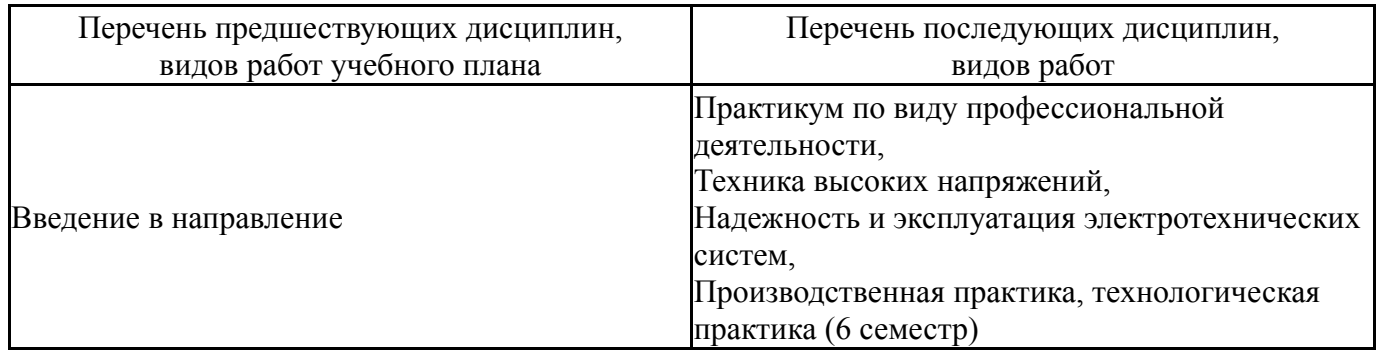

Требования к «входным» знаниям, умениям, навыкам студента, необходимым при освоении данной дисциплины и приобретенным в результате освоения предшествующих дисциплин:

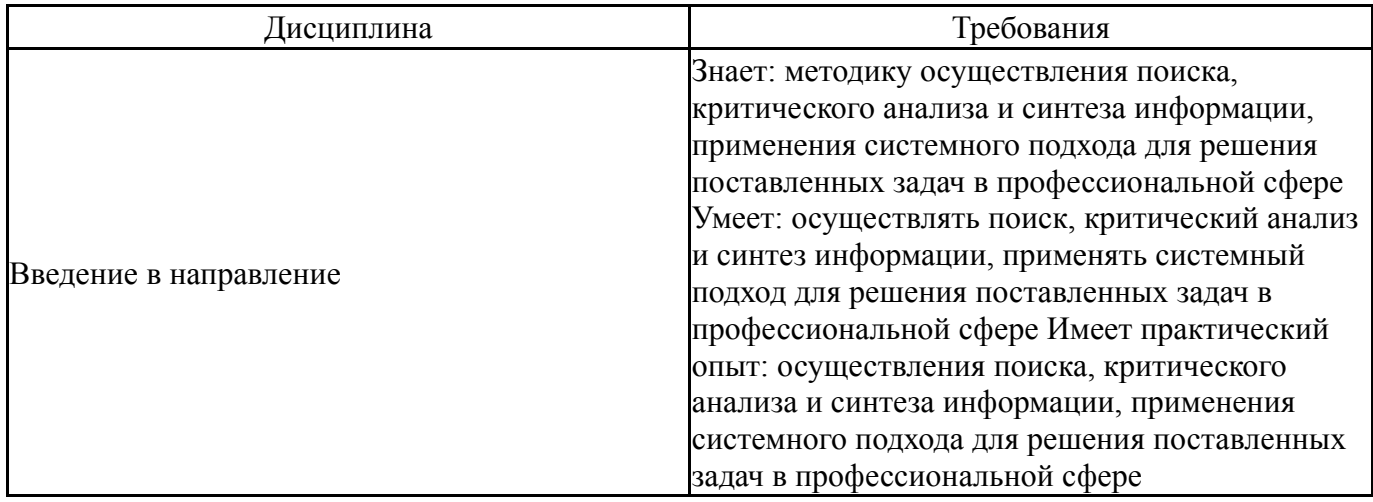

### **4. Объём и виды учебной работы**

Общая трудоемкость дисциплины составляет 3 з.е., 108 ч., 54,25 ч. контактной работы

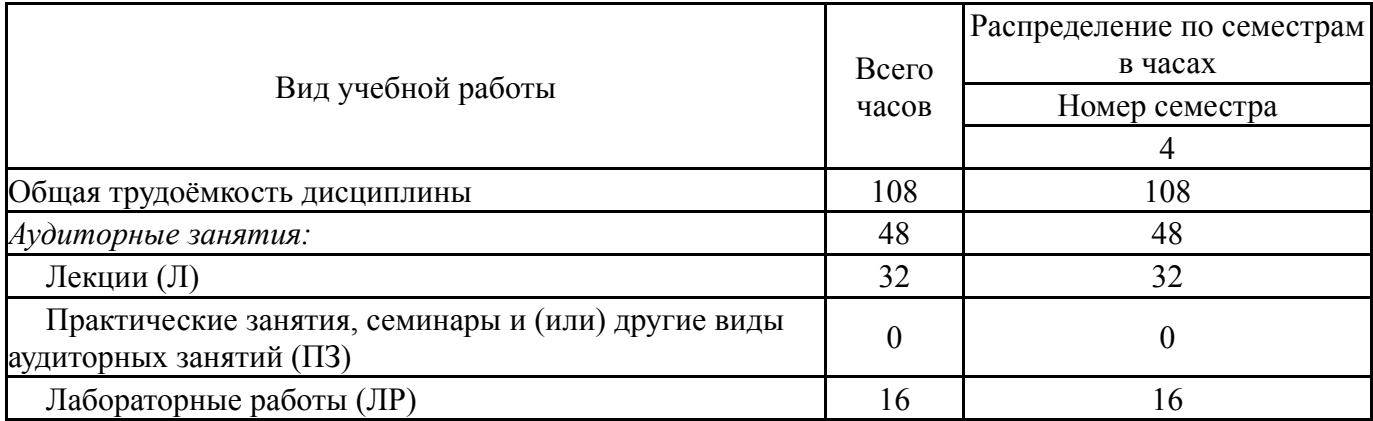

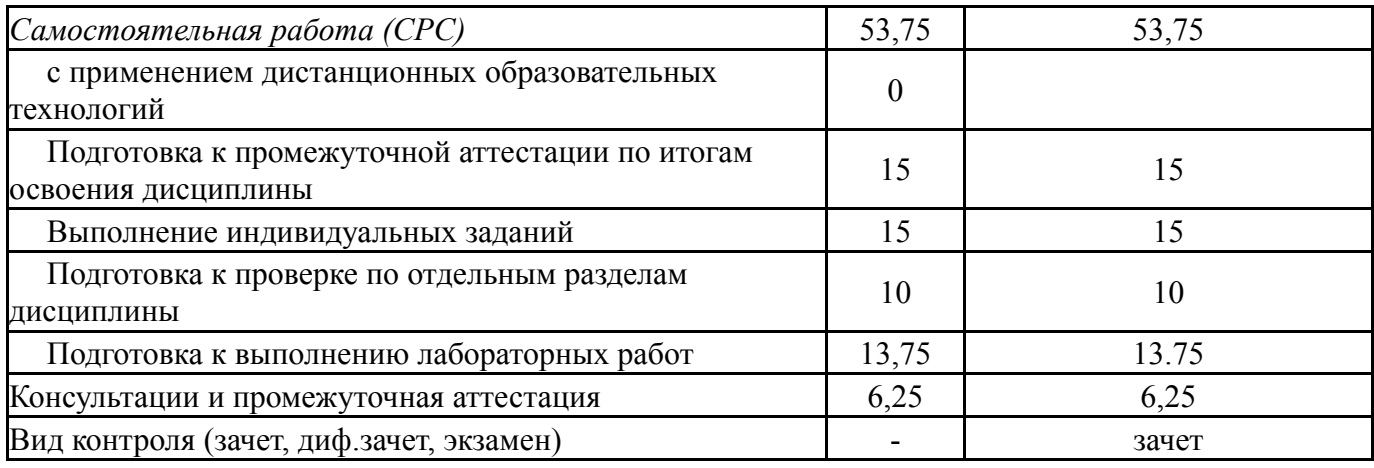

## **5. Содержание дисциплины**

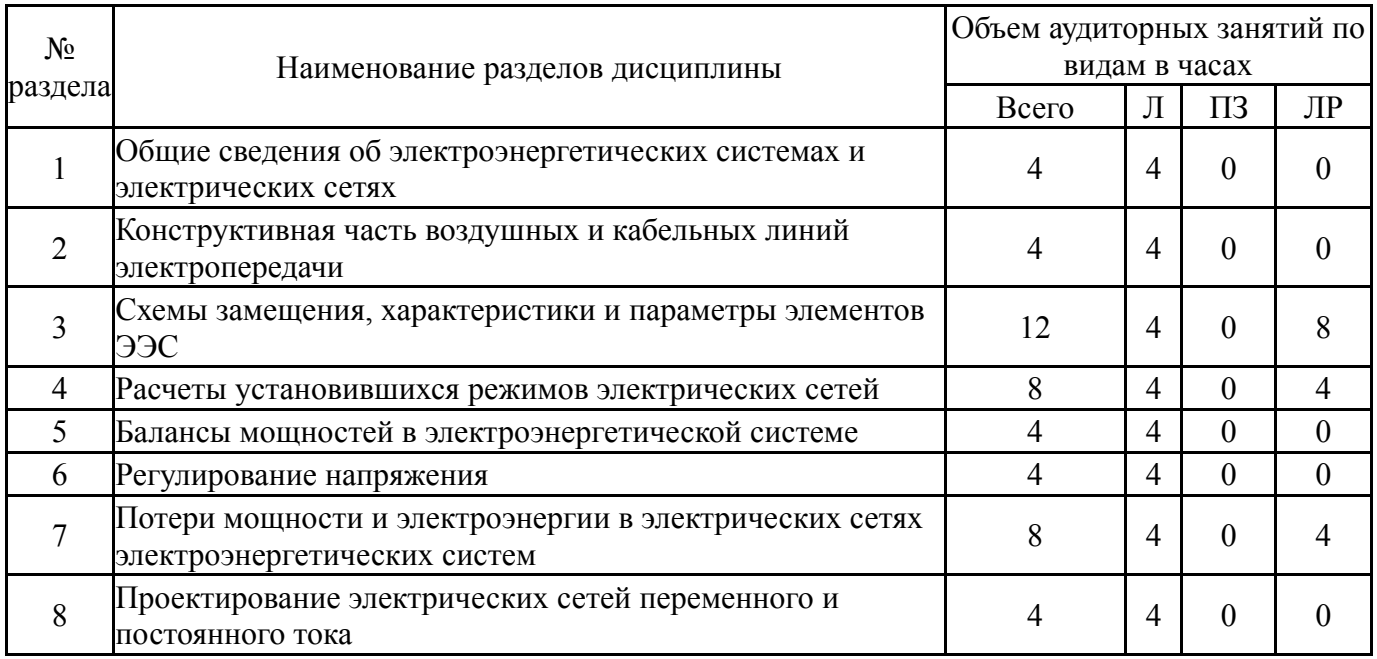

### **5.1. Лекции**

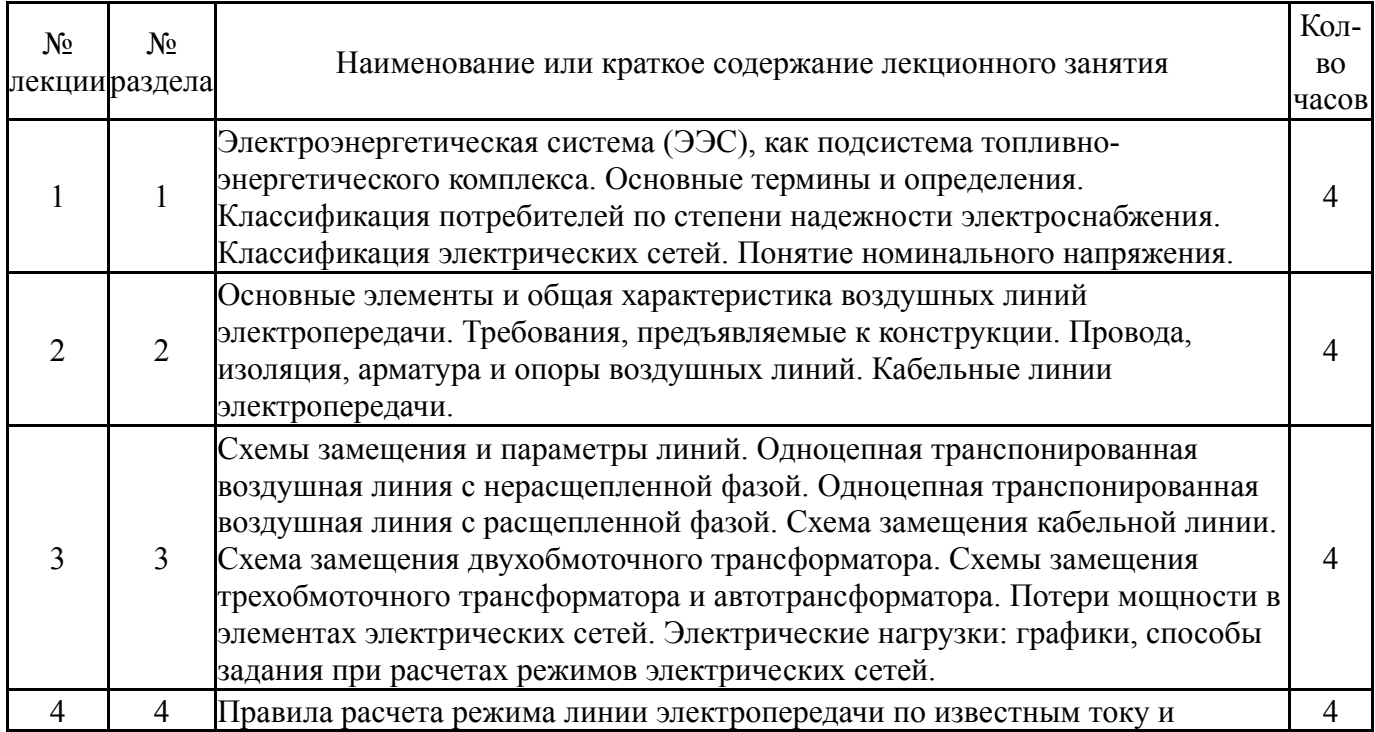

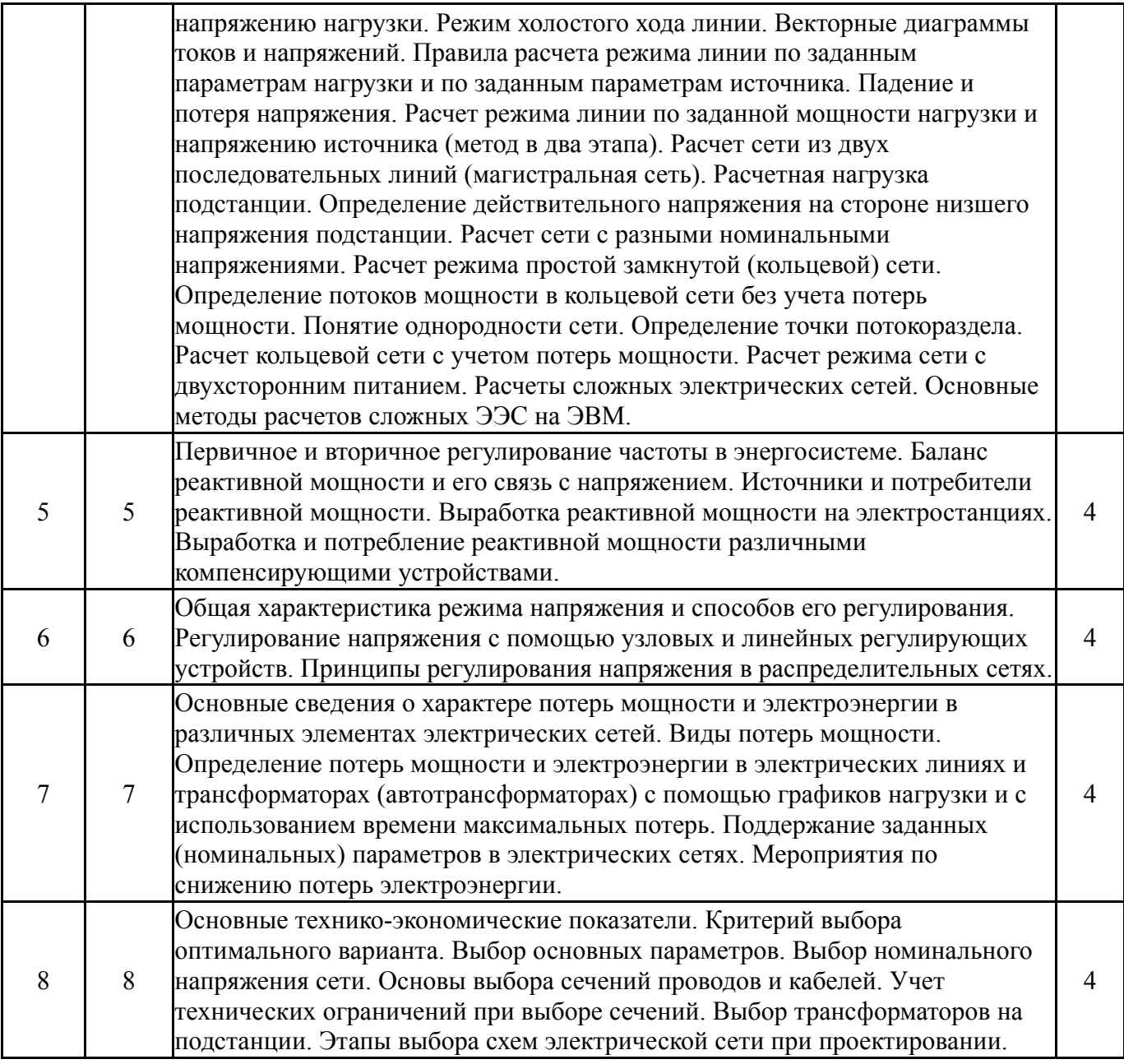

## **5.2. Практические занятия, семинары**

Не предусмотрены

## **5.3. Лабораторные работы**

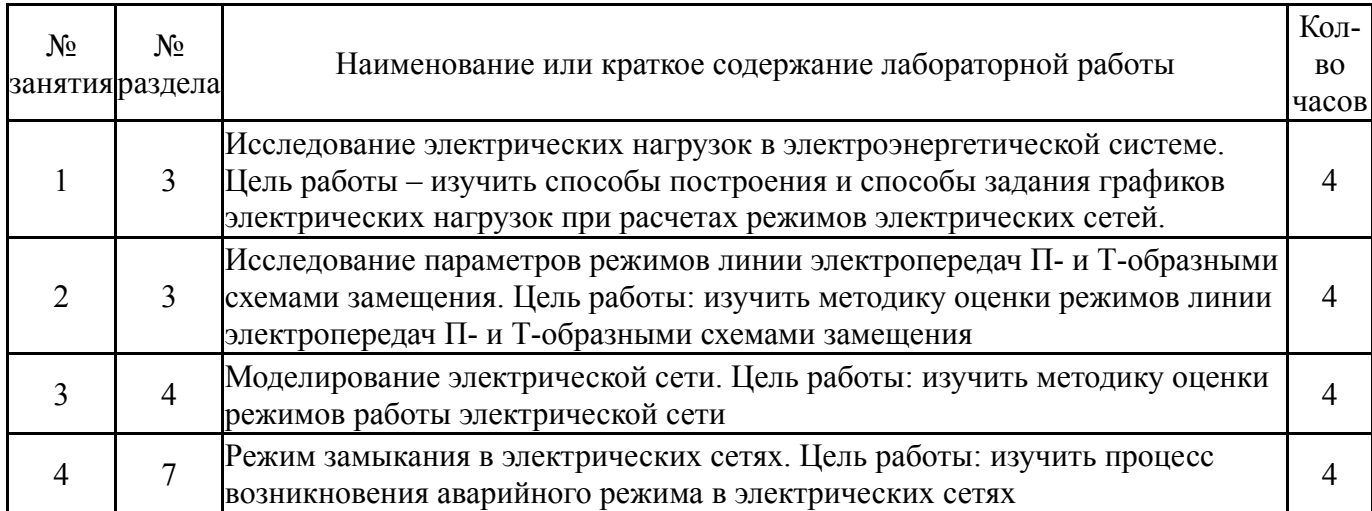

# **5.4. Самостоятельная работа студента**

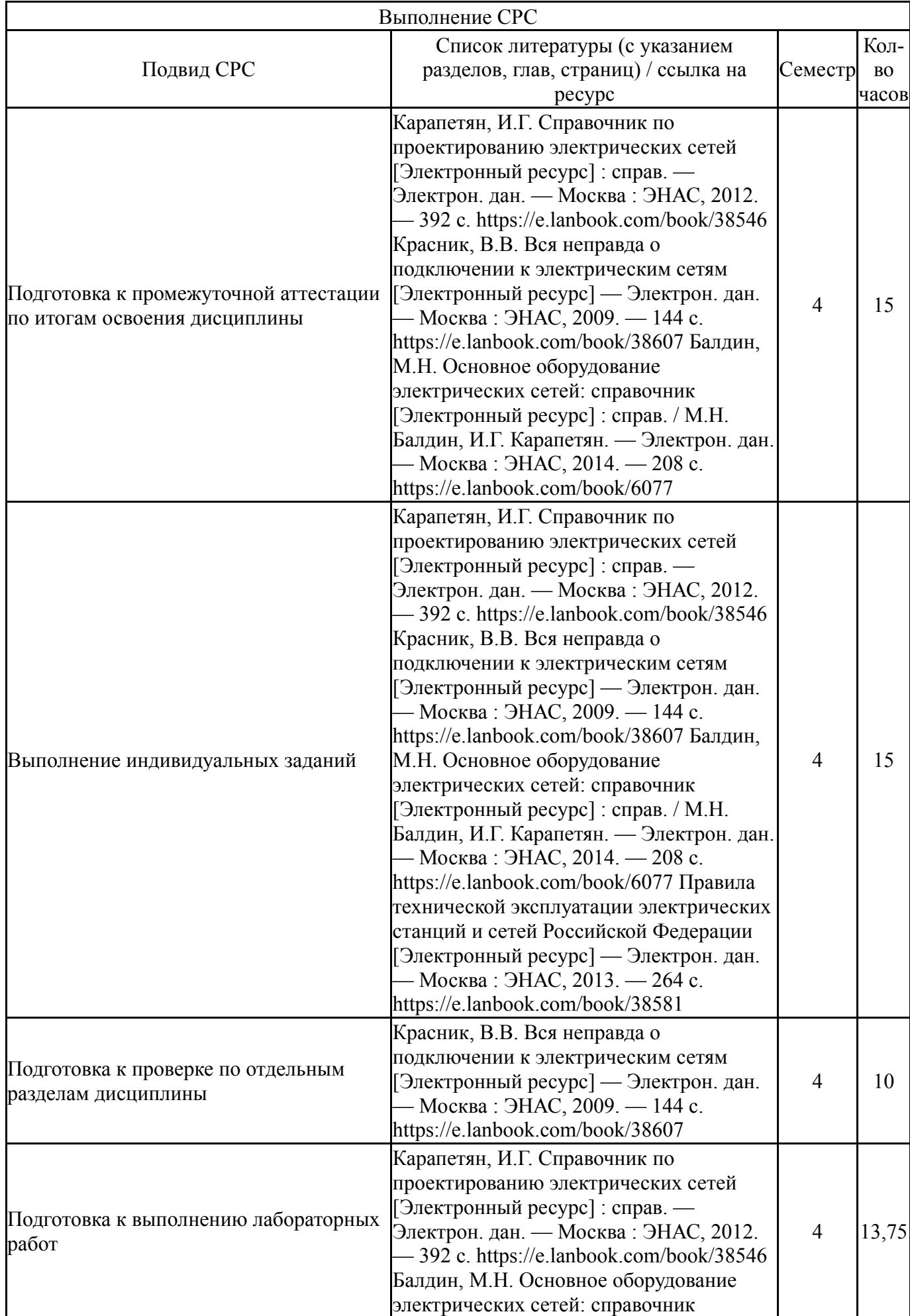

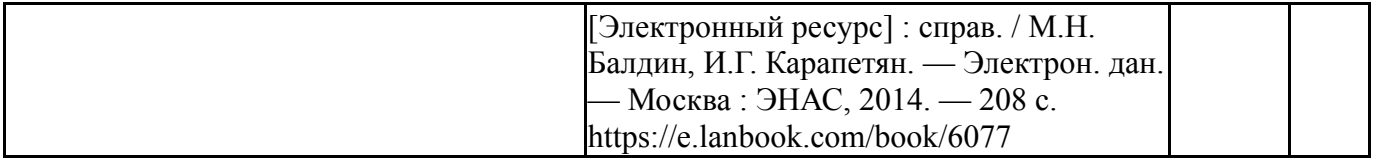

### **6. Текущий контроль успеваемости, промежуточная аттестация**

Контроль качества освоения образовательной программы осуществляется в соответствии с Положением о балльно-рейтинговой системе оценивания результатов учебной деятельности обучающихся.

### **6.1. Контрольные мероприятия (КМ)**

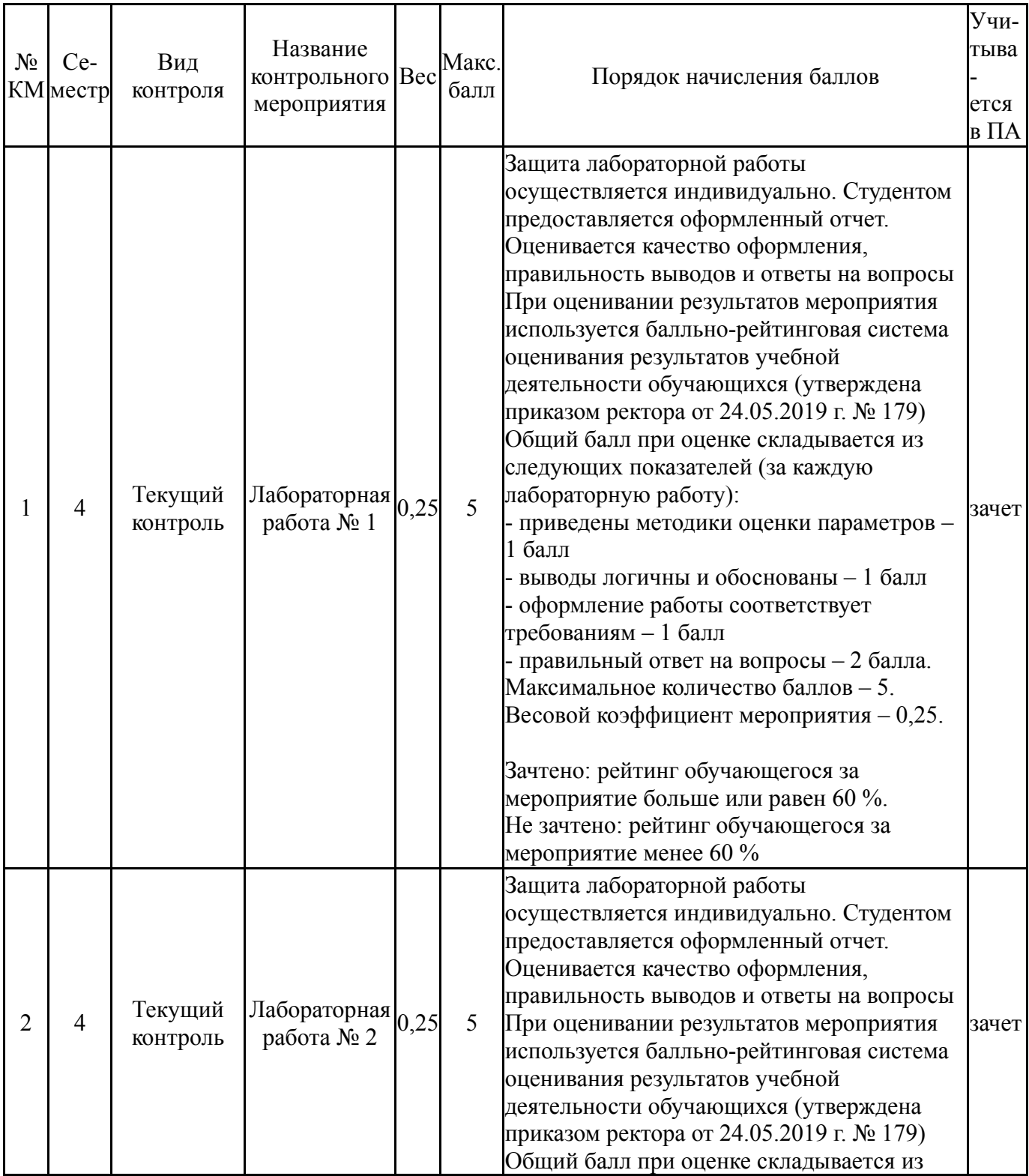

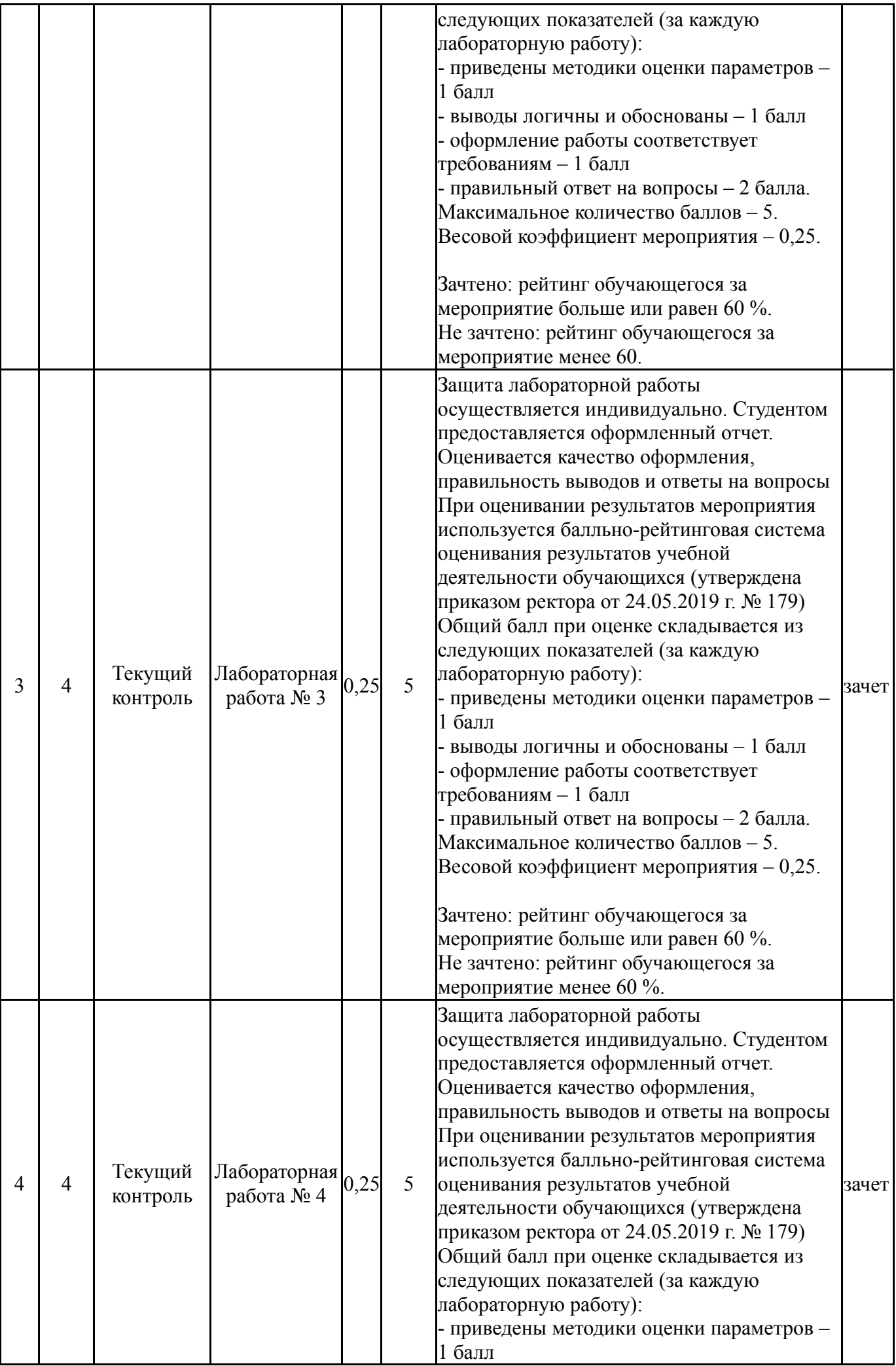

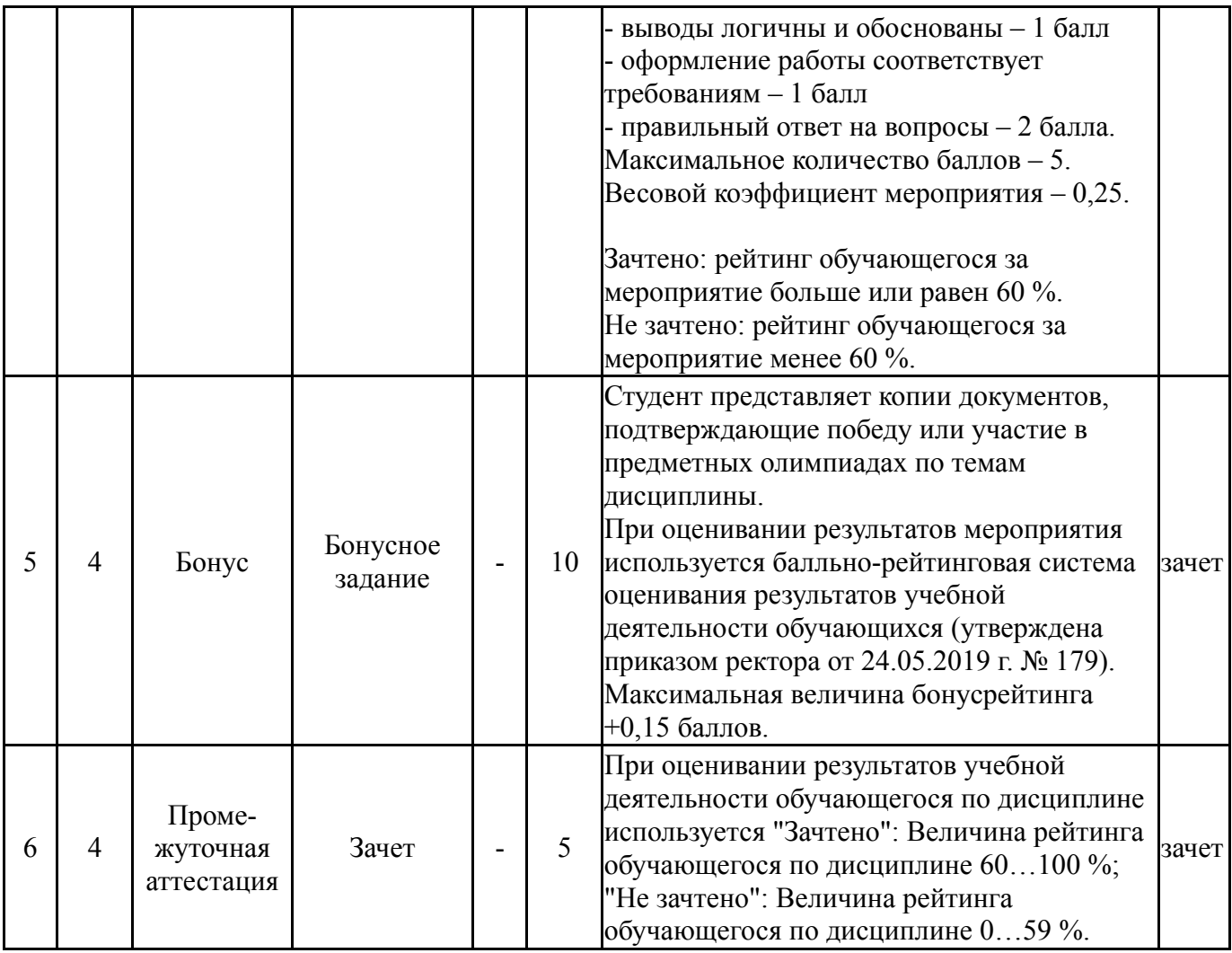

## **6.2. Процедура проведения, критерии оценивания**

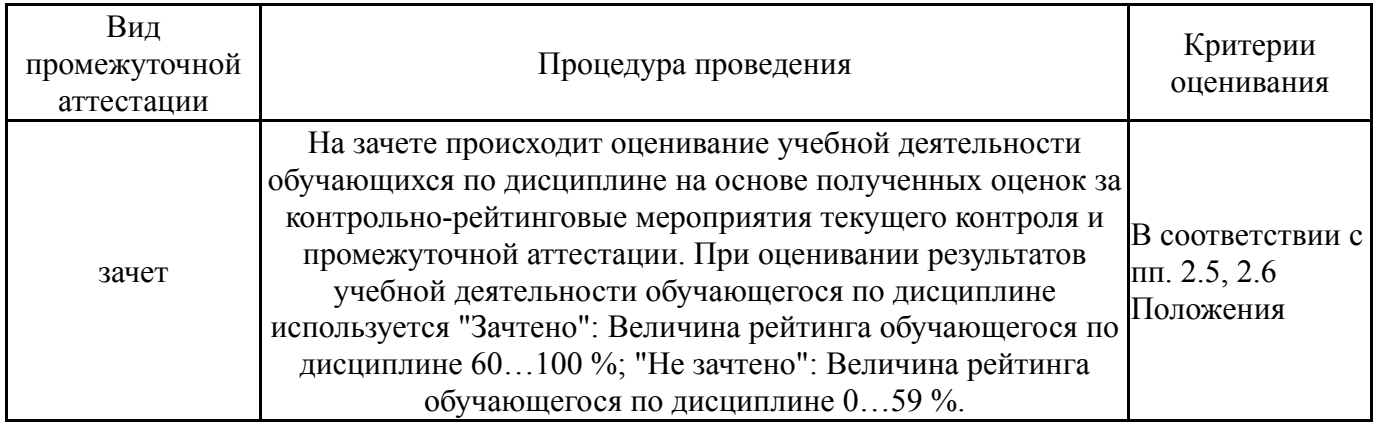

## **6.3. Оценочные материалы**

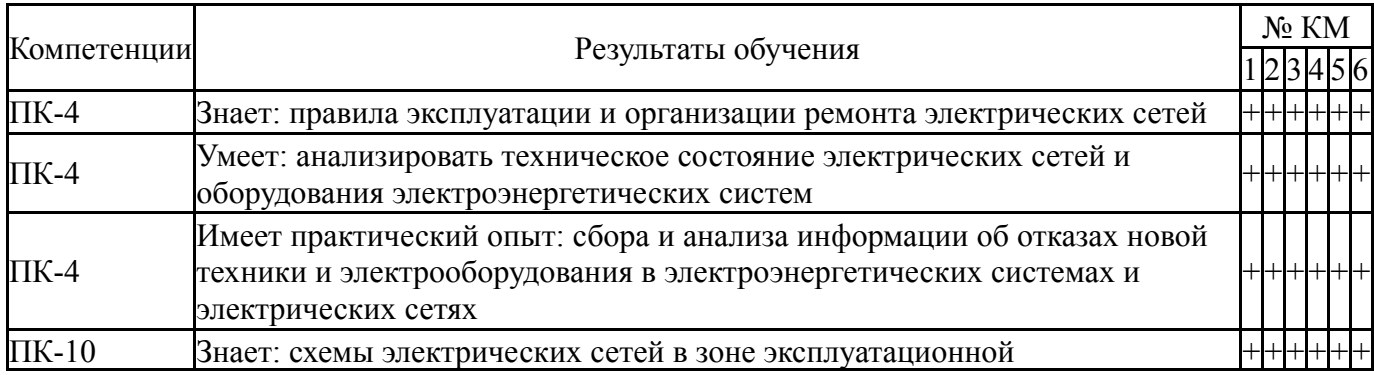

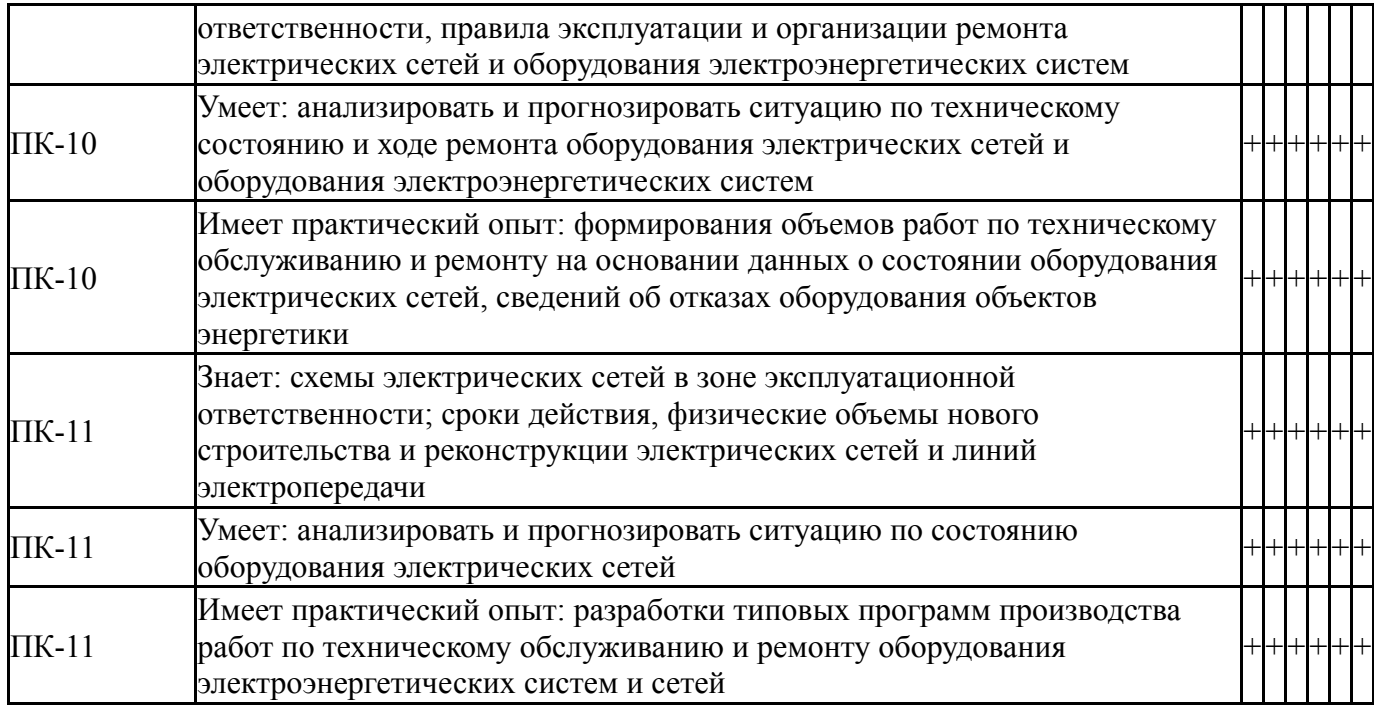

Фонды оценочных средств по каждому контрольному мероприятию находятся в приложениях.

### **7. Учебно-методическое и информационное обеспечение дисциплины**

#### **Печатная учебно-методическая документация**

*а) основная литература:* Не предусмотрена

*б) дополнительная литература:*

1. Трофимова, С. Н. Основы современной энергетики [Текст] : учеб. пособие по направлению 13.03.02 "Электроэнергетика и электротехника" / С. Н. Трофимова, Е. В. Шведова ; Юж.-Урал. гос. ун-т, Златоуст. фил., Каф. Электрооборудование и автоматизация производств. процессов ; ЮУрГУ. - Челябинск : Издат. центр ЮУрГУ, 2016. - 55 с. : ил.

*в) отечественные и зарубежные журналы по дисциплине, имеющиеся в библиотеке:*

1. Электричество [Текст] : теорет. и науч.-практ. журн. / Рос. акад. наук, Отд-ние физ.-техн. проблем энергетики, Федерация энергет. и электротехн. обществ. – М., 2002–2010.

2. Промышленная энергетика [Текст] : ежемес. произв.-техн. журн. / М-во топлива и энергетики Рос. Федерации ; РАО "ЕЭС России" и др. – М. : НТФ "Энергопрогресс", 2002–2012.

3. Электро : Электротехника. Электроэнегретика. Электротехническая промышленность [Текст] : науч.-техн. журн. / ООО «Электрозавод». – М., 2010–2012.

*г) методические указания для студентов по освоению дисциплины:*

1. Правила устройства электроустановок [Текст] : все действующие разделы шестого и седьмого изданий с изменениями и дополнениями. – Новосибирск : Сибирское университетское издательство. – 2008. – 853 с.

*из них: учебно-методическое обеспечение самостоятельной работы студента:* 1. Правила устройства электроустановок [Текст] : все действующие разделы шестого и седьмого изданий с изменениями и дополнениями. – Новосибирск : Сибирское университетское издательство. – 2008. – 853 с.

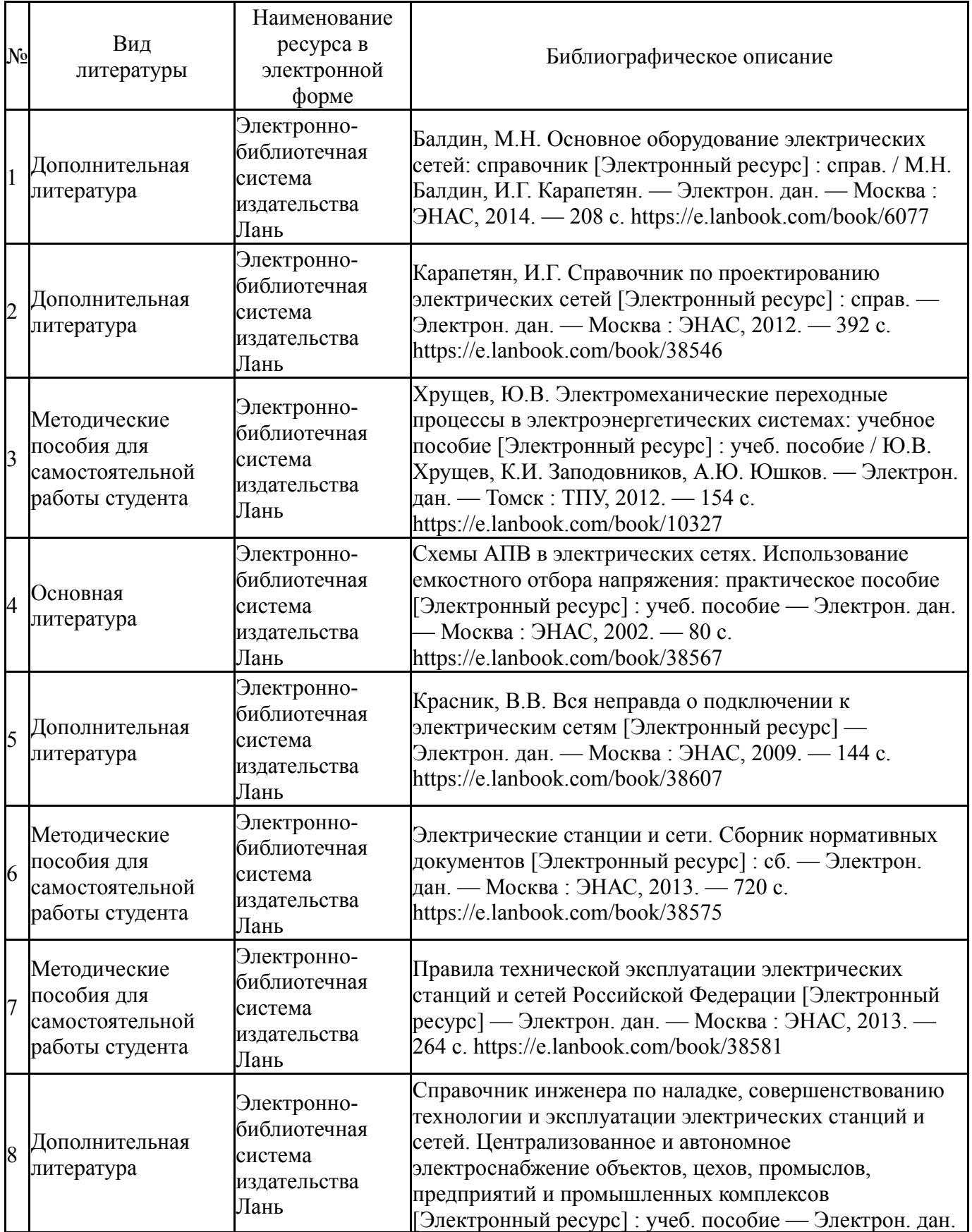

#### **Электронная учебно-методическая документация**

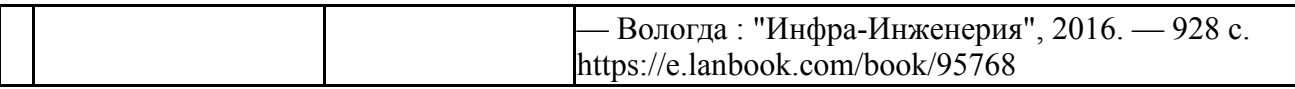

Перечень используемого программного обеспечения:

- 1. Microsoft-Windows(бессрочно)
- 2. Microsoft-Office(бессрочно)

Перечень используемых профессиональных баз данных и информационных справочных систем:

- 1. -База данных ВИНИТИ РАН(бессрочно)
- 2. -Информационные ресурсы ФИПС(бессрочно)

### **8. Материально-техническое обеспечение дисциплины**

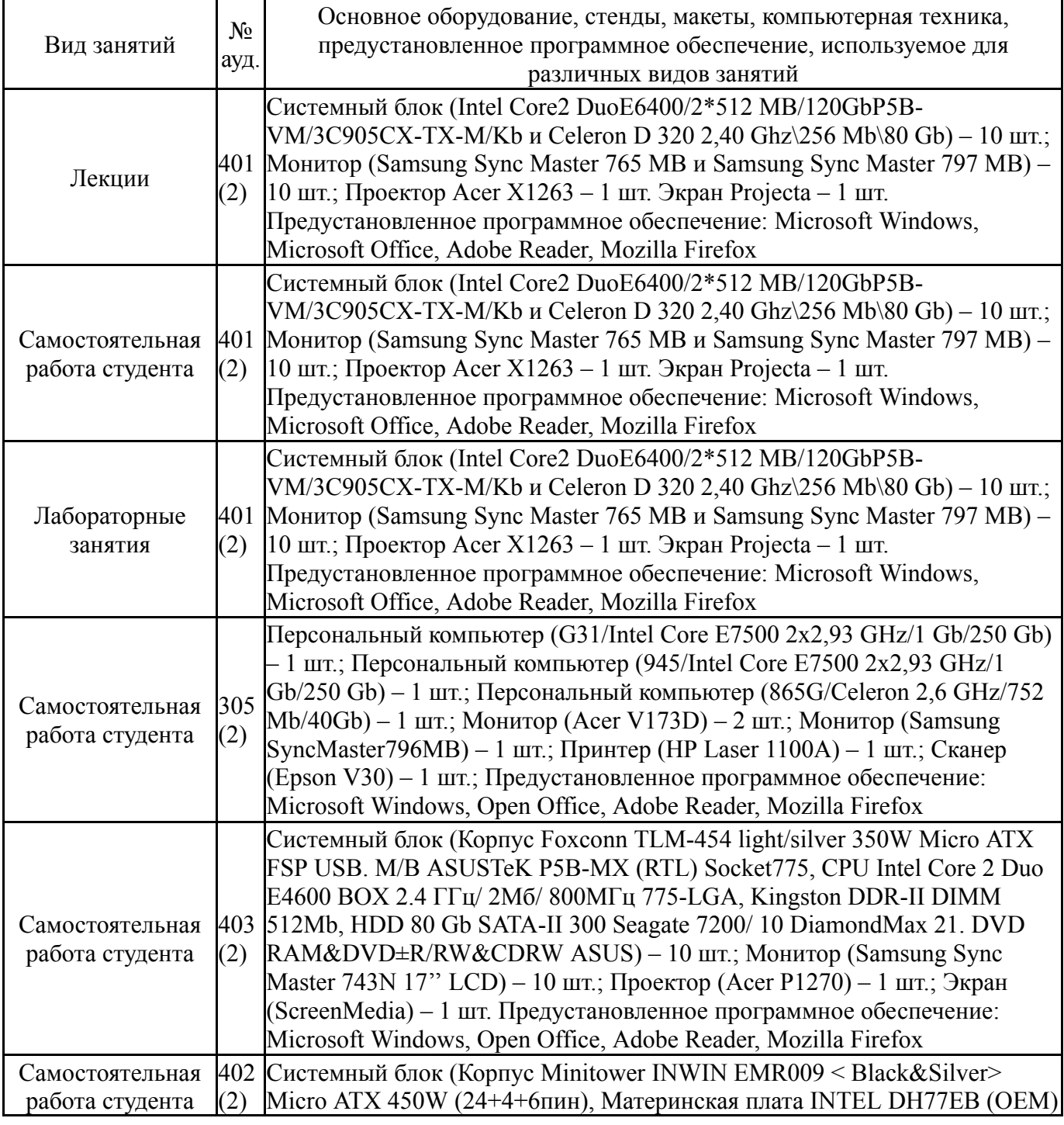

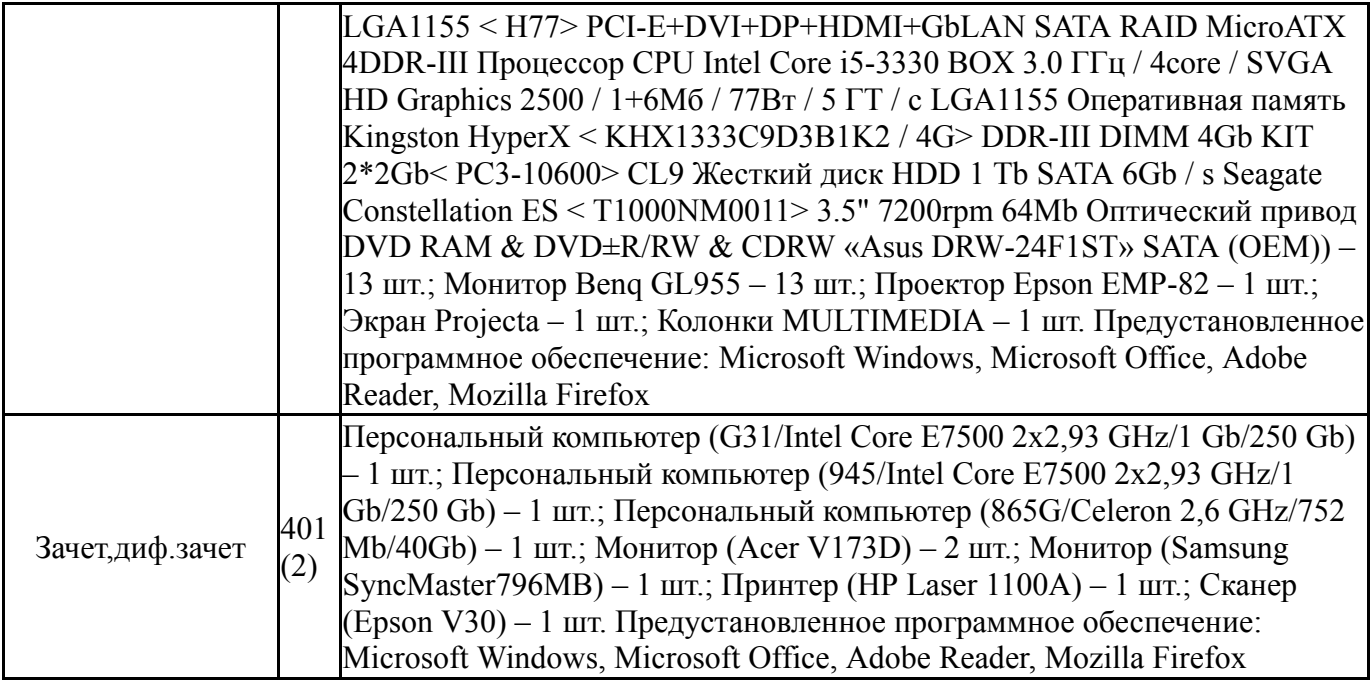